# **Fraxinus release notes**

v22.09

## New Features

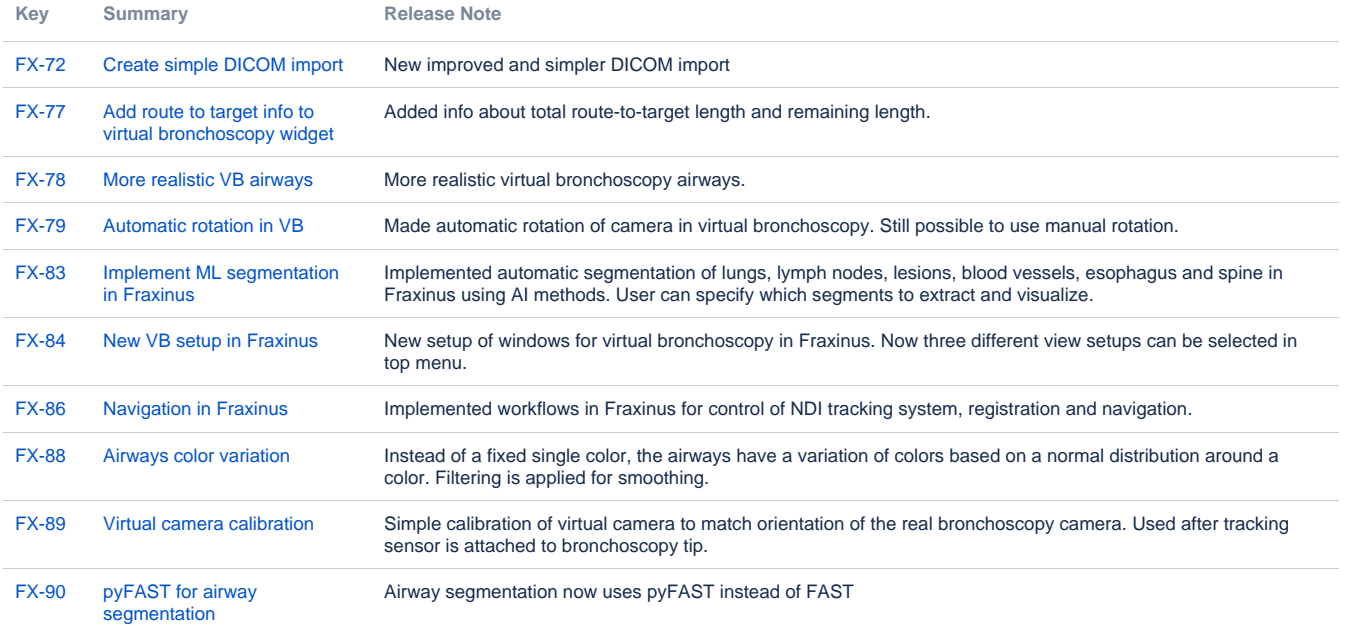

[10 issues](https://jira.code.sintef.no/secure/IssueNavigator.jspa?reset=true&jqlQuery=%28project+%3D+FX+OR+%28project+%3D+CX+AND+labels+in+%28fx%29%29%29+AND+%22Release+Note%22+is+not+EMPTY+AND+issuetype+%21%3D+BUG+AND+fixVersion+in+%28%22v22.04%22%29+ORDER+BY+key+ASC+++++++++&src=confmacro)

## v18.10

#### New Features

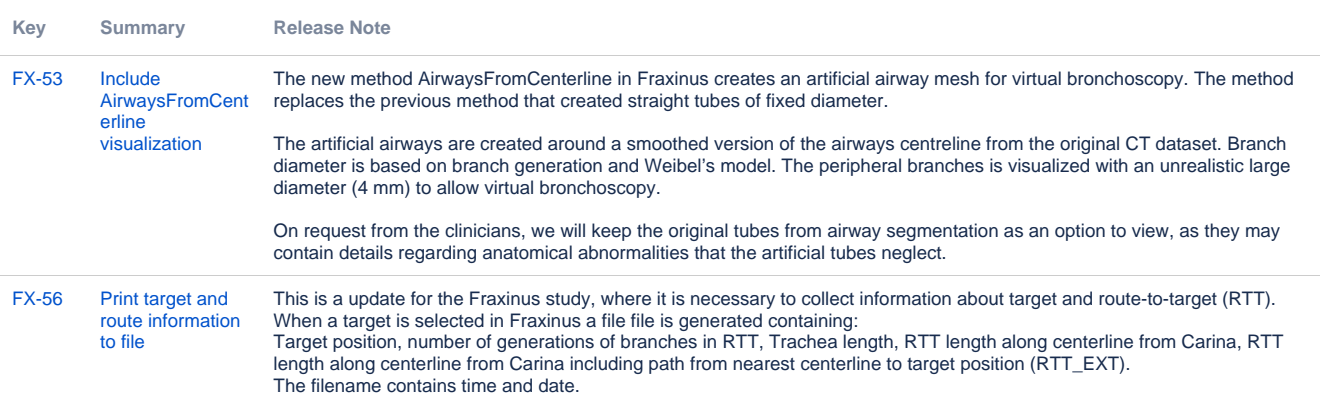

[2 issues](https://jira.code.sintef.no/secure/IssueNavigator.jspa?reset=true&jqlQuery=%28project+%3D+FX+OR+%28project+%3D+CX+AND+labels+in+%28fx%29%29%29+AND+%22Release+Note%22+is+not+EMPTY+AND+issuetype+%21%3D+BUG+AND+fixVersion+in+%28%22v18.10%22%29+ORDER+BY+key+ASC++++++&src=confmacro)

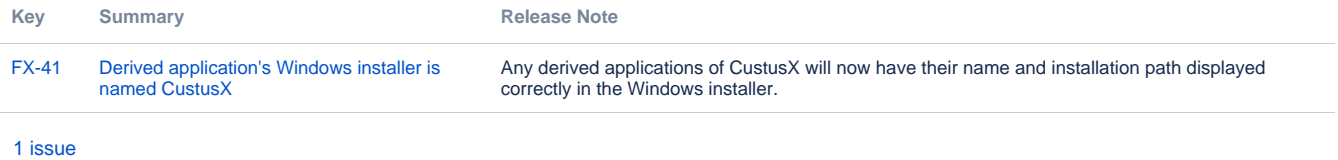

#### Known issues

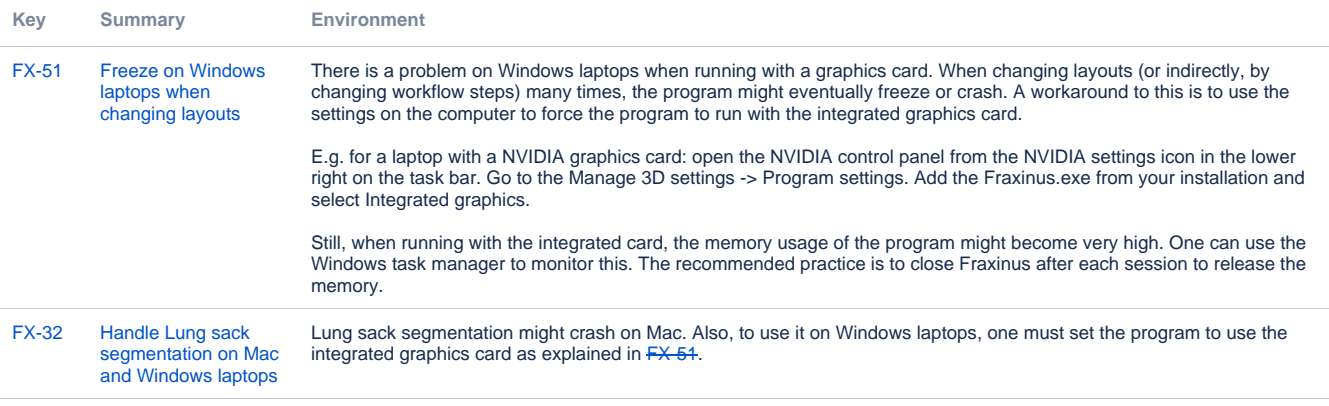

[2 issues](https://jira.code.sintef.no/secure/IssueNavigator.jspa?reset=true&jqlQuery=key+%3D+fx-32+OR+key+%3D+fx-51++&src=confmacro)

## v17.12

## New Features

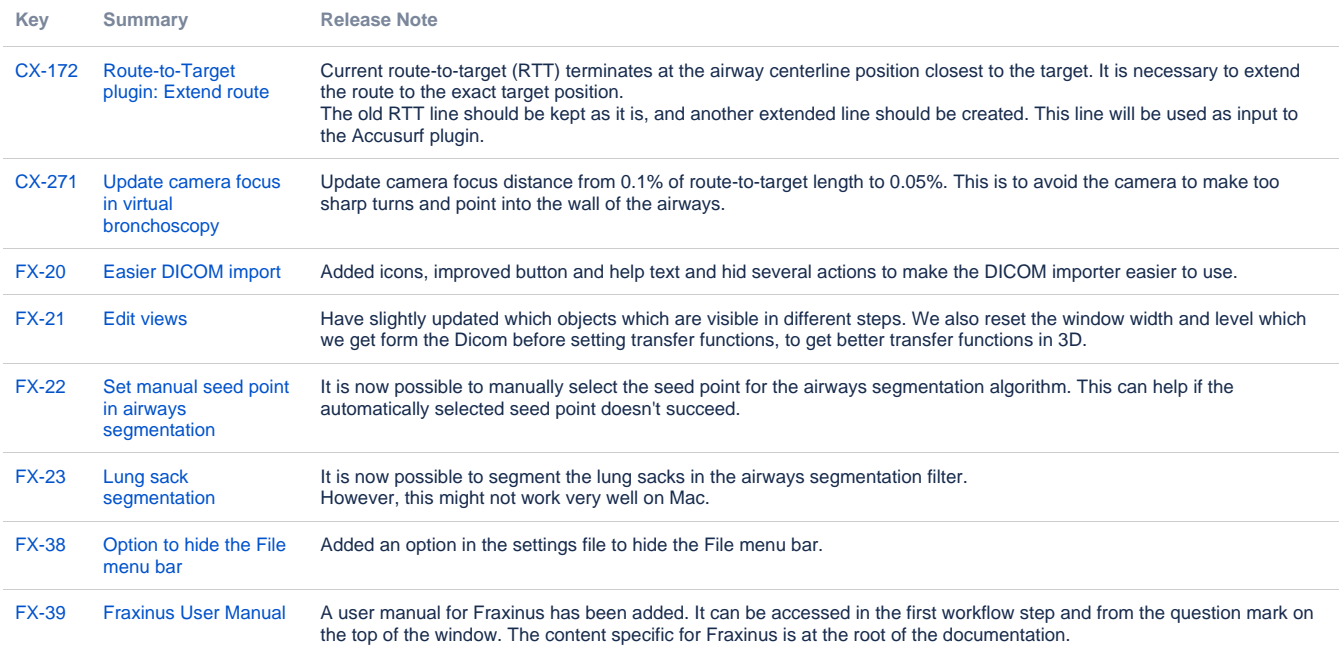

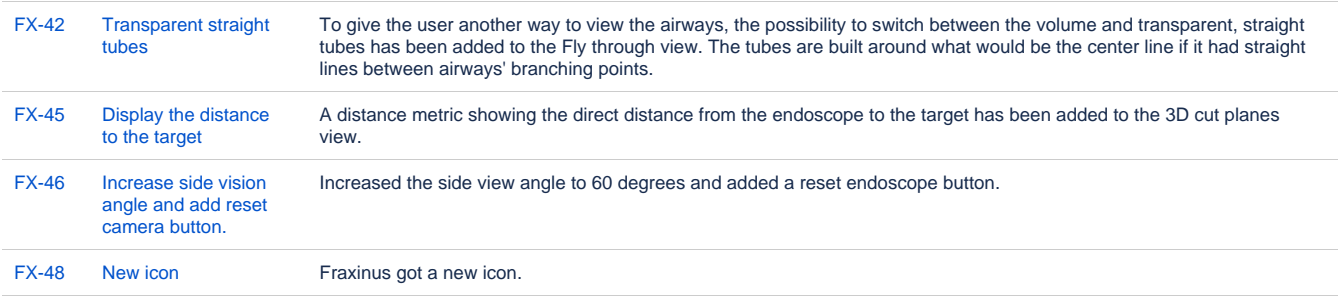

#### [12 issues](https://jira.code.sintef.no/secure/IssueNavigator.jspa?reset=true&jqlQuery=%28project+%3D+FX+OR+%28project+%3D+CX+AND+labels+in+%28fx%29%29%29+AND+%22Release+Note%22+is+not+EMPTY+AND+issuetype+%21%3D+BUG+AND+fixVersion+in+%28%22v17.12%22%2C+%22v16.12%22%29+ORDER+BY+key+ASC++++++&src=confmacro)

## Bugfixes

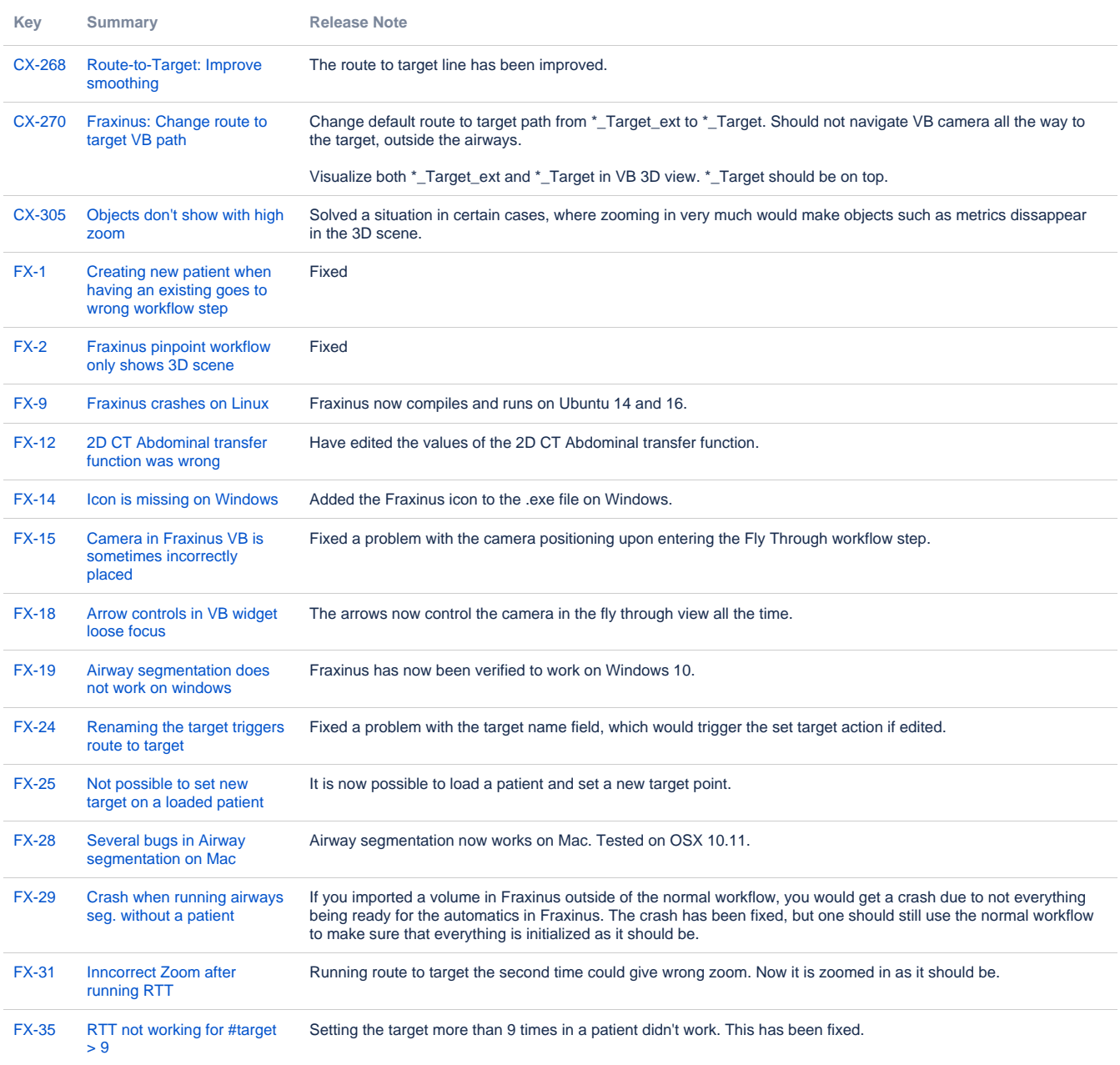

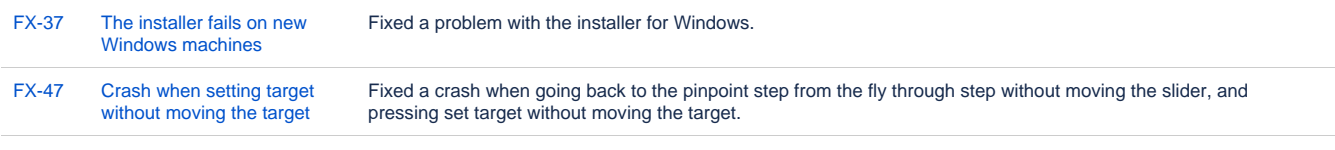

[19 issues](https://jira.code.sintef.no/secure/IssueNavigator.jspa?reset=true&jqlQuery=%28project+%3D+FX+OR+%28project+%3D+CX+AND+labels+in+%28fx%29%29%29+AND+%22Release+Note%22+is+not+EMPTY+AND+issuetype+%3D+BUG+AND+fixVersion+in+%28%22v17.12%22%2C+%22v16.12%22%29+ORDER+BY+key+ASC++++++&src=confmacro)

## Known issues

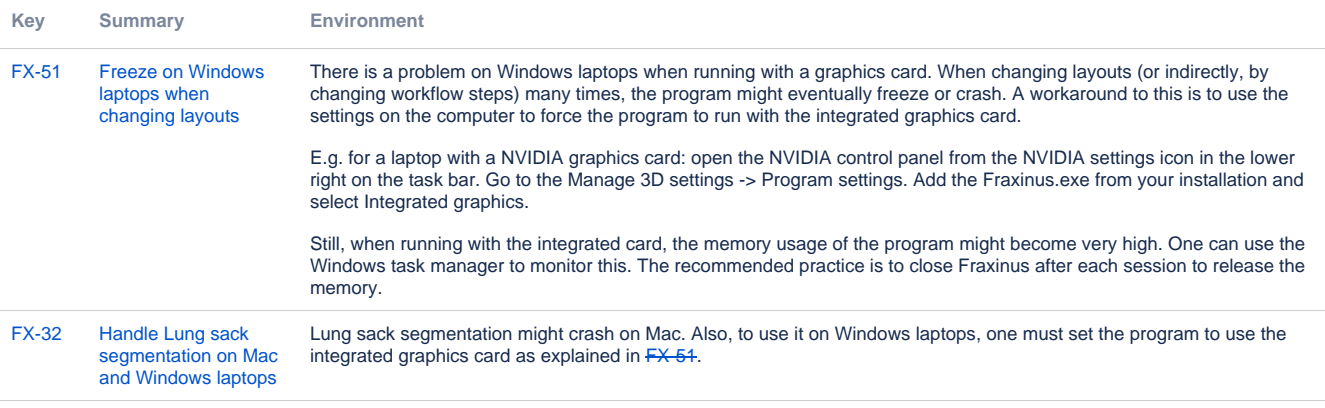

[2 issues](https://jira.code.sintef.no/secure/IssueNavigator.jspa?reset=true&jqlQuery=key+%3D+fx-32+OR+key+%3D+fx-51+&src=confmacro)